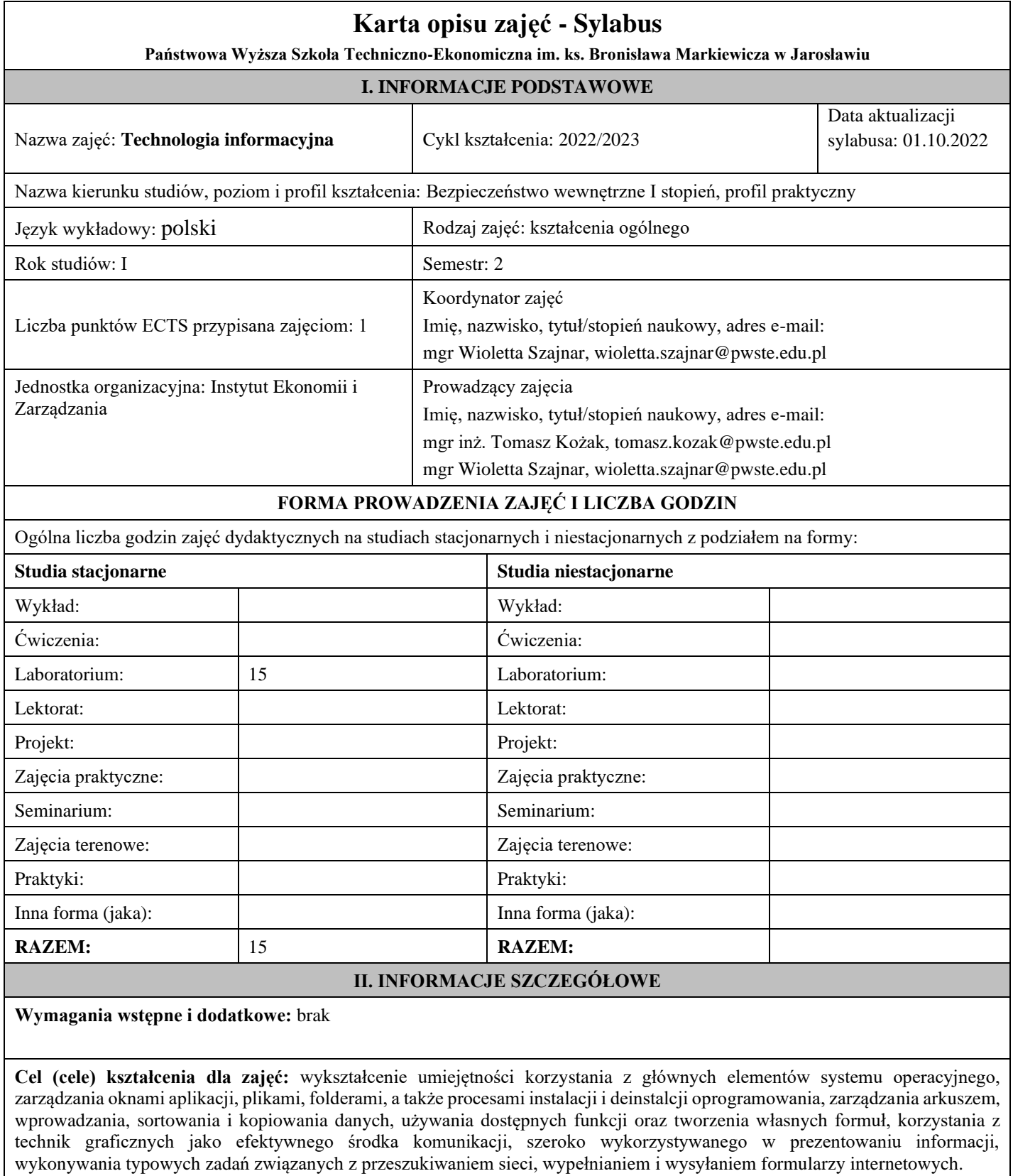

**Efekty uczenia się określone dla zajęć**

Efekty uczenia się określone dla zajęć w kategorii wiedza, umiejętności oraz kompetencje społeczne oraz metody weryfikacji efektów uczenia się

## **UWAGA:**

Dzielimy efekty uczenia się określone dla zajęć na kategorie wiedzy, umiejętności i kompetencji społecznych. Określone dla zajęć efekty uczenia się nie muszą obejmować wszystkich trzech kategorii i zależą od formy zajęć.

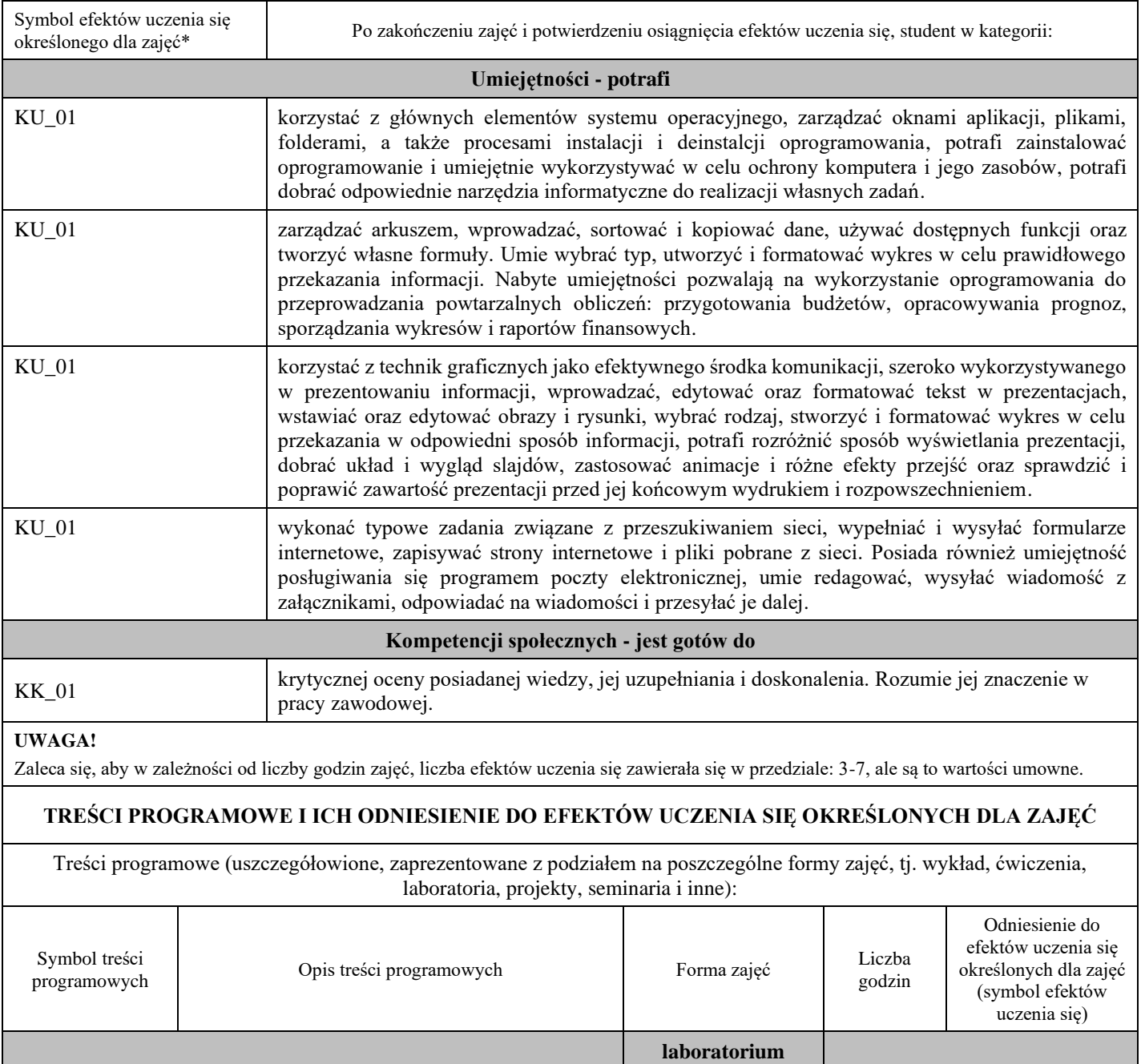

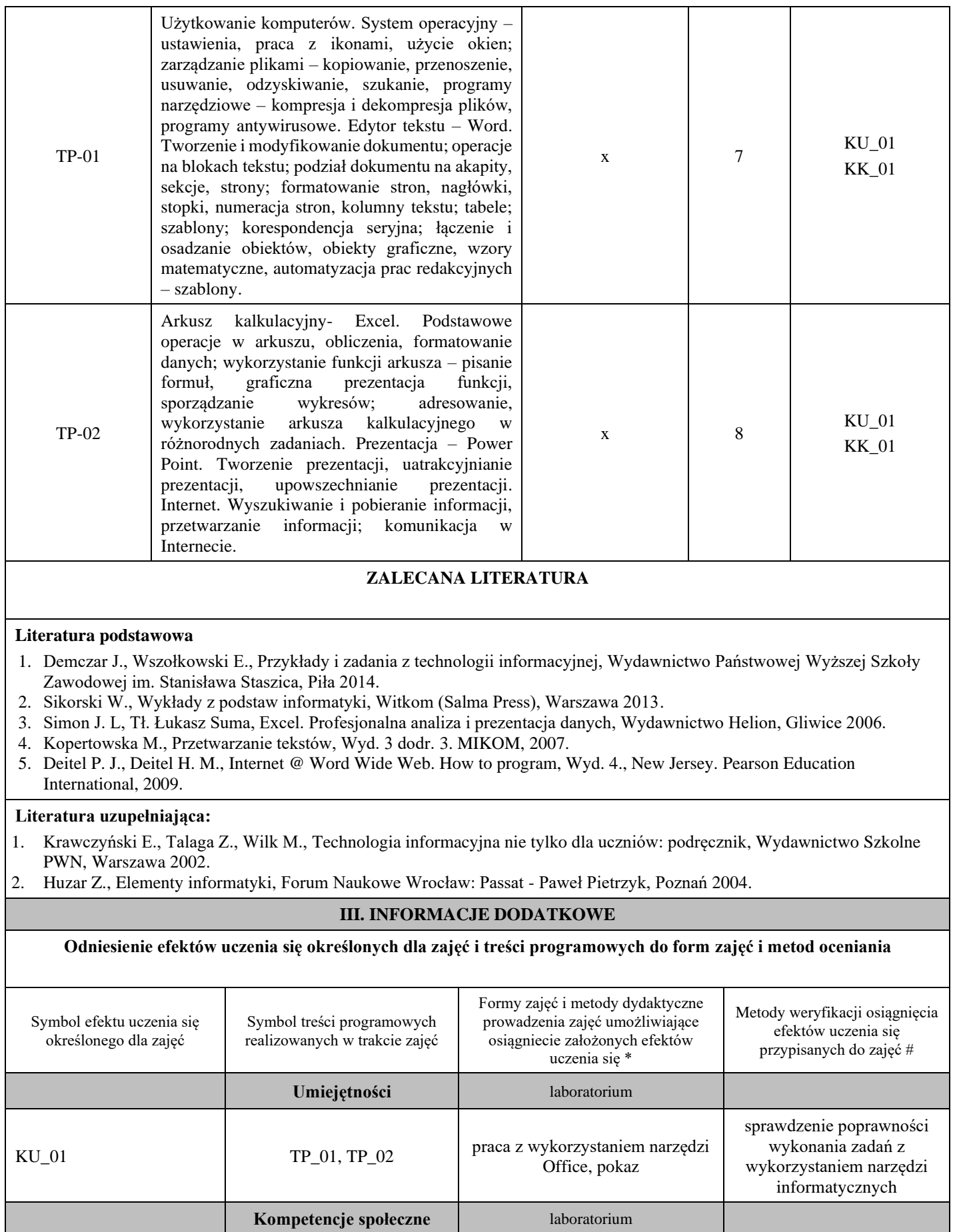

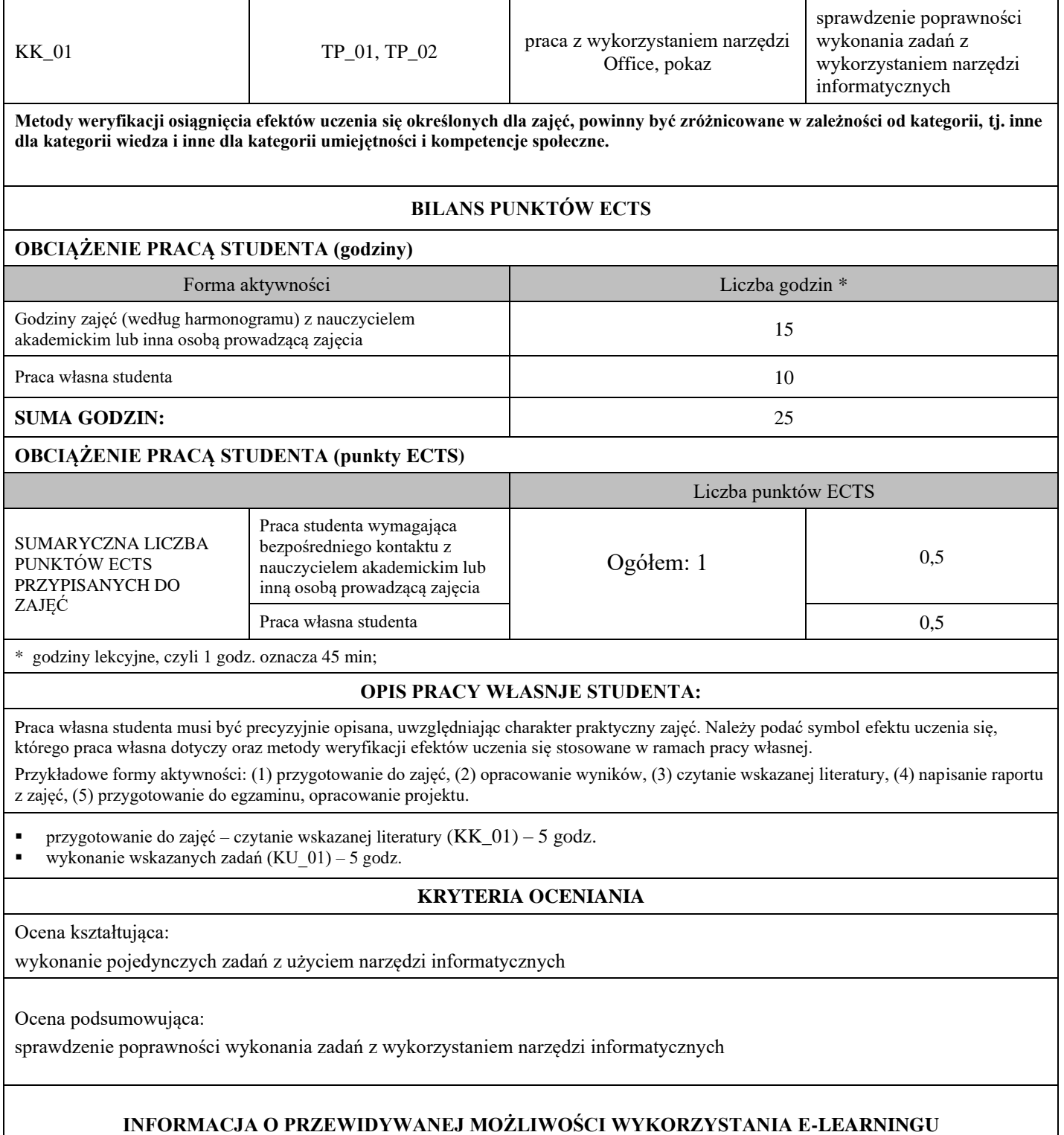

Zajęcia przygotowywane są w formie e-learningu